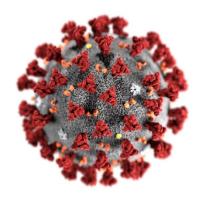

## Pandemic: An Artistic View

We are living in an historic time. In a very short time, the COVID-19 pandemic and its social and economic components have changed our lives dramatically. The Rotary Club of Castro Valley wants to capture these events for history.

The Rotary Club of Castro Valley and A.R.T., Inc. are jointly sponsoring an online show of photographs, artworks, and poetry that document the coronavirus pandemic in the

Castro Valley area. We hope to illustrate the medical, economic, and social effects of the pandemic in our community.

Entries are limited to one (1) entry per artist or poet, but an individual may submit one artwork or photograph, and one poem. All artwork and photographs must be submitted as a jpg file. All poems must be submitted as a Word file. Please see the entry form for further details. Entries will not be juried or judged. Click here for the Entry Form.

Entries may be submitted August 24-September 6, 2020. The show will be posted online from September 21-November 1, 2020.

For additional information, please contact <a href="CVRotary@iCloud.com">CVRotary@iCloud.com</a>.

## **NOTES:**

- ClubRunner has a new Dashboard, but most for the tools are the same once you get into the Dashboard.
- However, I had nothing but trouble with ClubRunner this weekend and could not get anything to post normally.
- I would like the above story and graphic as the second item in the center column on ClubRunner. I left want I could post on the site. Feel free to edit or delete it and start from scratch.
- If you need to break the story up, that is fine with me. I tried it, but nothing would show would I clicked *Read more*.
- I tried to hyperlink the Entry Form, but when I click on the hyperlink, the system
  wants to download the file rather than open it. I did exactly what I have done in the
  past with hyperlinks, but no luck.
- The Entry Form in on the next page.
- I have another problem with the tabs in the bar across the top. My problems are detailed after the Entry Form.